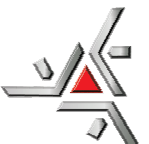

*Universidade Estadual de Maringá*  Mestrado Nacional *Centro de Ciências Exatas*  Profissional em Ensino de Física *Departamento de Física Mestrado Nacional Profissional em Ensino de Física/Sociedade Brasileira de Física* 

# *TEXTO DE APOIO AO PROFESSOR DE FÍSICA<sup>1</sup>*

*Princípios de uma Usina Fotovoltaica: uma aplicação ao ensino médio.* 

*Produto desenvolvido por: Eduardo Augusto Castelli Astrath Texto de apoio orientado pela Prof<sup>a</sup> . Dr<sup>a</sup> . HatsumiMukai* 

*2015* 

<sup>1</sup> **Este texto é parte integrante da dissertação de mestrado de Eduardo Augusto Castelli Astrath.**

#### *Introdução*

Neste material de apoio é disposto, em forma de uma sequência didática, uma proposta de como aplicar em sala de aula o produto experimental denominado *Princípios de uma Usina Fotovoltaica: uma aplicação ao ensino médio[1].* Este trabalho se remete a uma sequência de pelo menos três a quatro aulas práticas experimentais, cujo público alvo são os alunos do terceiro ano do ensino médio. O objetivo foi demonstrar a conexão existente entre as partes do conteúdo*[*2*]* ensinado por todo o ano letivo, de forma que os alunos possam, primeiramente, demonstrar a aprendizagem referente a esse conteúdo, assim como a habilidade de relacionar esse novo conhecimento aos conhecimentos já construídos.

Esse produto tem como base aideia de levar aos alunos algo diferente de uma aula apenas teórica, visto que a abordagem de toda a teoria envolvida nesse produto é de forma experimental, conduzindo o aluno a compreender o mesmo conteúdo de uma forma diferente da usual e também de relação entre teoria e prática, uma vez que nem sempre ele tem a opção de trabalhar em um laboratório. Esse produto foi elaborado para seraplicado a partir do momento em que for ministrado todo conteúdo de Eletrostática e Eletrodinâmica e no momento em que ocorrer a introdução da Física Moderna para abordar o conceito de Efeito Fotoelétrico, mas também pode ser utilizado como uma motivação de aplicação, conforme o professor for abordando cada conteúdo a ser estudado.

 É sabido que no terceiro ano do ensino médio o professor tem como objetivo levar o aluno a ter uma compreensão dos conceitos envolvidos no estudo da eletricidade como um todo. Tanto que, inicialmente,trabalha-se com os alunos as ideias de Eletrostática, conteúdo que aborda os fenômenos ocorridos em uma carga elétrica quando ela se encontra em repouso. Nesse ponto o aluno compreende o conceito de Força Elétrica, Campo Elétrico e Potencial Elétrico, do mesmo modo que compreende os tipos de eletrização e também o que é e como pode ser utilizado um capacitor.

Na sequência dos estudos compreendidos no terceiro ano, o aluno entra em contato com o estudo da Eletrodinâmica. Assim, o professor tende a passar todos os conceitos envolvidos no estudo das cargas em movimento, ou seja, o aluno se depara com corrente elétrica e seus fenômenos, aprendendo ali uma aplicação direta dos conceitos de Força, Campo e Potencial, estudados anteriormente, fazendo neste momento a primeira conectividade entre conceitos físicos.O aluno também estuda a

parte de resistores e suas associações, ou seja, toda a parte de circuitos elétricos elétricos. Posteriormente vem o estudo de Eletromagnetismo e então ocorre a junção dos<br>fenômenos elétricos com os magnéticos, e assim é compreendido o conceito de Indução fenômenos elétricos com os magnéticos, e assim é compreendido o con Eletromagnética e sua aplicabilidade no funcionamento de transformadores e, consequentemente, corrente alternada.

É a partir desse ponto que fica livre a aplicação do produto *Princípios de uma*  Usina Fotovoltaica: uma aplicação ao ensino médio, pois é nesse momento que entra o estudo de Física Moderna, especificamente do efeito Fotoelétrico.

É importante ressaltar que essa aplicação traz como principal objetivo avaliar o É importante ressaltar que essa aplicação traz como principal objetivo avaliar o<br>que o aluno compreendeu por todo ano letivo, e se essa compreensão criou elos em sua estrutura cognitiva ou foi apenas uma "decoreba" momentânea. Da mesma forma que ao estrutura cognitiva ou foi apenas uma "decoreba" momentânea. Da mesma forma que ao<br>aplicar tal produto, o aluno se depara com um assunto importante para a humanidade, que são os tipos de produção de energia elétrica *[*3*]*, levando aí a uma boa conversa sobre o conhecimento que os alunos possuem sobre esse assunto. Nesse ponto, entra a interdisciplinaridadecom assuntos vistos, por exemplo, no componente curricular Geografia.

Este texto de apoio está apresentado de acordo com o organograma apresentado na Figura 1.

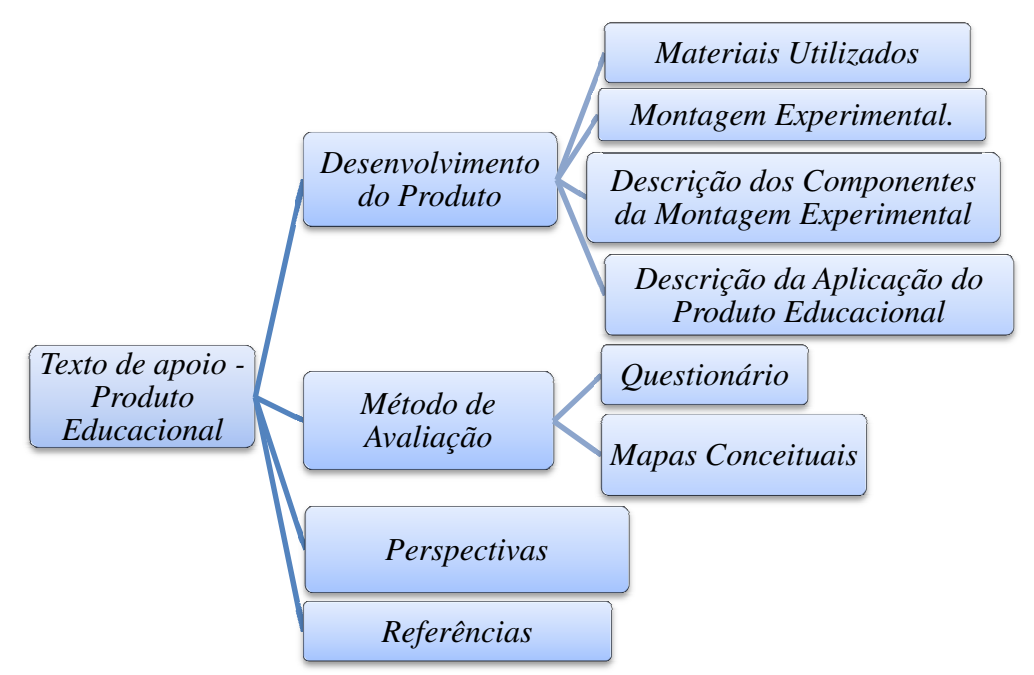

Figura 1: Organograma dos tópicos apresentados neste texto de apoio.

#### *1 - Desenvolvimento do Produto*

A motivação do desenvolvimento deste produto teve comoideia central o estudo de fenômenos eletromagnéticos utilizados no processo de transformação de energia mecânica em energia elétrica envolvida em uma usina hidroelétrica, assim como, o processo usado para elevação do potencial elétrico no momento do transporte de energia elétrica da usina até as centrais de distribuição de cada cidade. E, para abranger novas formas de geração de energia alternativa em relação a mais popularmente conhecida, no lugar do volume de água que cai de uma altura específica no processo de transformação de energia mecânica em elétrica, foi utilizado uma tecnologia pouco usada no Brasil que é a energia solar, captada através de painéis solares.

Assim o produto experimental, tende a explicar como ocorre a transformação de energia solar em energia elétrica por meio do funcionamento de um painel solar. E, por meio de um processo de armazenamento dessa energia elétrica através de baterias, reutilizar a mesma para demonstrar o processo de indução eletromagnética usada na transformação de energia mecânica (rotação da polia com imãs) em elétrica, levando assim os alunos a conectarem o estudo do Efeito Fotoelétrico*[*4*]* (usado em paralelo para explicar o funcionamento do painel solar), com todo conteúdo que lhes foi ministrado.

Dessa forma, é de bom senso apresentar e explicar aos alunos o papel de cada material usado para a fabricação do experimento. Esses materiais estão apresentados e detalhados na próxima subseção (1.1).

# **1.1 - Materiais Utilizados:**

- 1 painel solar monocristalino de silício marca Sun World;
- 1 motor de gravador de dvd, 12 V, de 2400rpm marca Mabuchi;
- 2 chaves seletoras para saída de voltagem;
- $\bullet$  2 diodos de 6V;
- 3 diodos Zener;
- 1 transformador com quatro saídas;
- 6 imãs de Neodímio tipo pastilha grade N35;
- 2 baterias recarregáveis 9V;
- 1 lâmpada de 250W;
- 1*protoboard* marca Hikari;
- 2 conectores para bateria 9V;
- 1 placa de madeira  $(89,0 \times 65,0)$  cm;
- 2 rolimãs para fixar o eixo de rotação dos imãs;
- Fios conectores;
- Suporte para fixar o transformador;
- *Leds;*

## **1.2 - Montagem Experimental**

Na Figura 2, apresenta-se a montagem experimental do produto educacional. Nelatemos: (1) o painel solar, (2) o motor, (3) o aparato de geração de indução eletromagnética, sistema de junção da polia contendo os imãs com a bobina, (4) o transformador, (5) as saídas de tensão, (6) a *protoboard* com *leds<sup>2</sup>* , e a direita da foto, (7), a caixa central de circuito, (8) uma lâmpada acoplada ao sistema semelhante a uma luminária (caso não tenha Sol quando for usar o produto)e (9)o dispositivo de saída da tensão do painel. A seta destacada em vermelho indica a regulagem de inclinação do painel solar, que ajuda na maior captação da radiação solar. Já a seta destacada na cor preta indica a regulagem de distância que existe entre a bobina e a roldana que contém os imãs, podendo assim demonstrar a relação do campo magnético com a distância.

<sup>&</sup>lt;sup>2</sup>Leds: a palavra LED é a abraviação do inglês de Light EmithingDiode, ou seja, um diodo emissor de luz. Em 07/10/2014, os criadores do diodo que emite luz azul ganharam o Nobel de Física, sendo eles IsamuAkasaki (85 anos), Hiroshi Amano (54 anos) e Shuji Nakamura (60 anos).

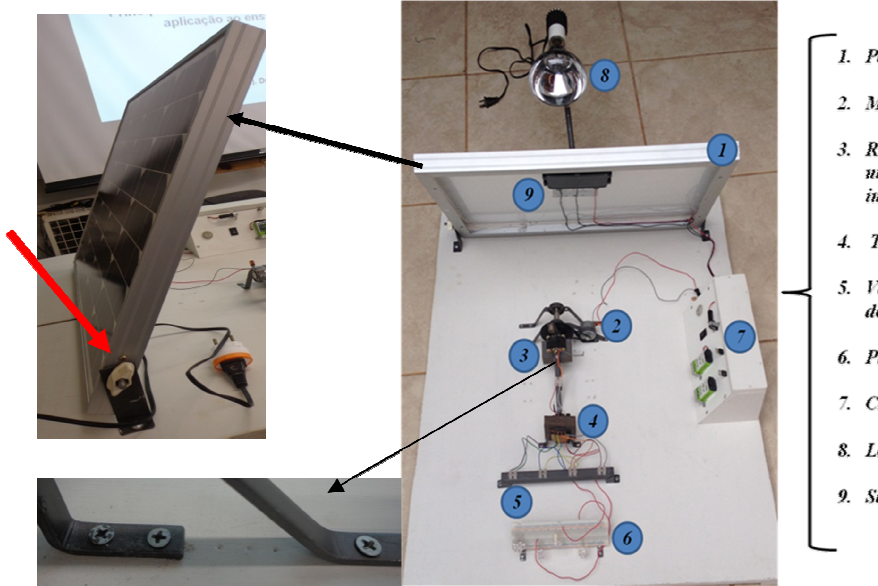

1. Painel Solar

- 2. Motor  $I2V$
- 3. Roldana com imã, conectada ao núcleo de ferro para gerar inducão.
- 4. Transformador
- 5. Várias saídas de voltagem vinda do transformador
- 6. Protoboard
- 7. Caixa central do circuito
- 8 Lâmnada
- 9. Saida de voltagem do painel

Figura 2 – Foto da montagem experimental (Produto), e em destaque o sistema de inclinação do painel solar e os furos que permite a variação entre os elementos do item 3.

E todo este aparato foi fixado na placa de madeira. Vale ressaltar que o painel solar possui as seguintes dimensões (43,5 x 56,0) cm e já vem com pontos para fixação em uma base, no caso a placa de madeira.

Na próxima subseção (1.3) é apresentada a descrição de cada aparato que compõe este produto educacional.

# **1.3 - Descrição dos Materiais**

O painel solar utilizado é do tipo monocristalino de silício *[*5*]*, com as especificações apresentadas na parte posterior do painel, e apresentada na Figura 3, especificações apresentadas na parte posterior do painel, e apresentada na Figura 3,<br>(essas especificações são para o motor aqui utilizado. Caso mude o motor, pode-se mudar o painel):

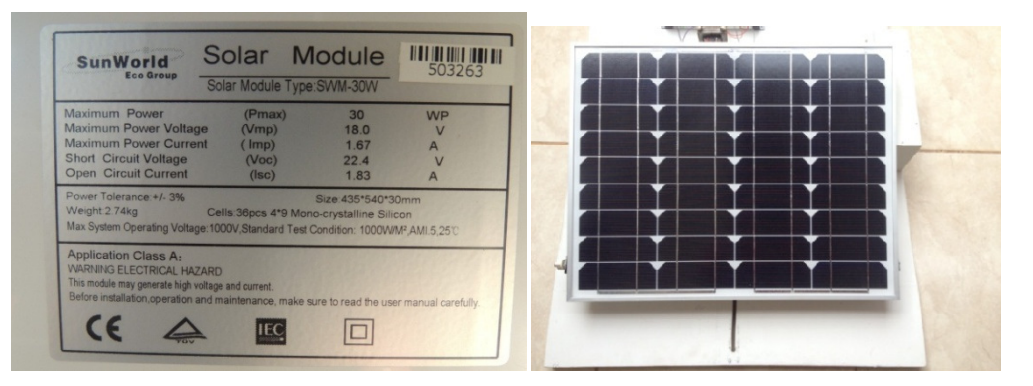

Figura3–Foto e especificações do painel solar monocristalino, produto comercial da SunWorld.

Nas especificações da Figura.3, observa-se quea máxima voltagem atingida pelo painel solar será de 22,4 V, porém o circuito de saída do painel pode ser montado a ponto de obter uma outra saída com voltagem próxima de 11,2 V. Para isso, foi colocada uma chave para controlar essa saída de tensão (voltagem), conforme se vê naFigura 4. Esta chave está localizada atrás da placa do painel solar, item (9) na Figura  $(2).$ 

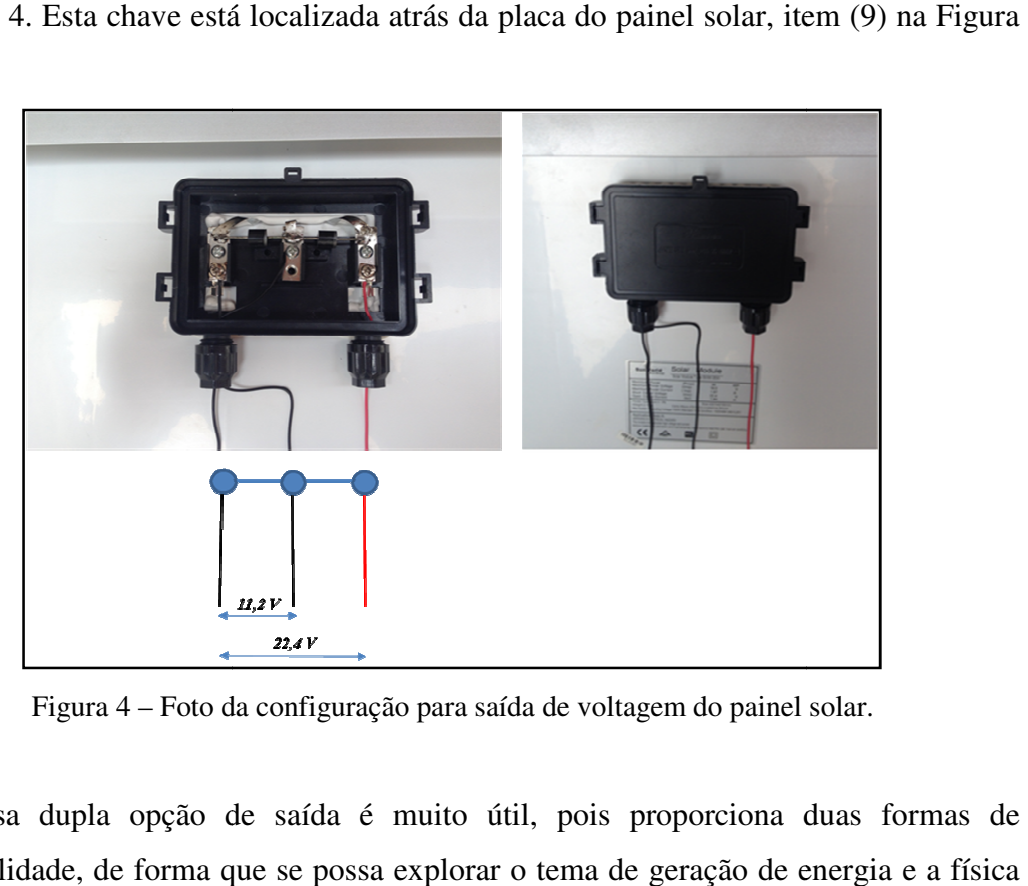

Figura 4 – Foto da configuração para saída de voltagem do painel solar.

Essa dupla opção de saída é muito útil, pois proporciona duas formas de funcionalidade, de forma que se possa explorar o tema de geração de energia e a f envolvida, ou seja, ela proporciona abordar dois objetivos:

- 1) O primeiro é para basicamente demonstrar seu funcionamento e consequentemente a transformação direta de energia solar em energia elétrica, todo esse processo baseado no efeito fotovoltaico (que é explicado paralelo ao efeito fotoelétrico);
- 2) Já o segundo, é utilizar essa mesma energia elétrica para ser armazenada em duas baterias recarregáveis (baseado no funcionamento do capacitor), a ponto de quando reutilizada, funcionar um motor que servirá para gerar o efeito da indução eletromagnética e então demonstrar o funcionamento e a utilização de um transformador.

Assim, para que primeiro objetivo possa ser atingido é utilizado um motor<sup>3</sup> de voltagem para funcionamento de 12,0 V e que tem em sua configuração 2400 rpm (em destaque na Figura 5, sendo o item (4) da montagem experimental (Figura (2)).

O principal papel desse motor é compreender seu funcionamento através da conversãodireta de energia solar em energia elétricade corrente contínua (CC), tendo

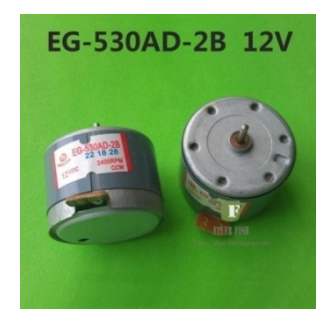

Figura 5 – Foto e especificação do motor utilizado para demonstração do funcionamento do painel solar - Marca MABUCHI.

como base teórica o efeito fotovoltaico, levando os alunos a compreenderem o conceito de efeito fotoelétrico e, consequentemente relacionar o mesmo aos conceitos de Força, Campo, Potencial e Corrente Elétrica estudados durante o ano letivo.

E para trabalhar com o assunto sobre o processo de Indução Eletromagnética, é necessário aprimorar o experimento,implementando vários aparatos a ponto de atingir o segundo objetivo e demonstrar de forma clara e significativa todo processo envolvido, a fim de levar o aluno a uma compreensão teórico-prática.

Note com mais detalhes o item 7 da Figura 2: a caixa central do circuito. Elacontém em seu interior todo o circuito, em destaque na Figura 6,montado para o funcionamento de todo aparato experimental. Acoplado a esta caixa, estão as duas baterias e também os dois reguladores de tensão e no circuito interno se encontram os diodos Zener (em destaque na Figura 8).

 ${}^{3}$ Esse motor é normalmente usado em aparelhos de gravador de DVD.

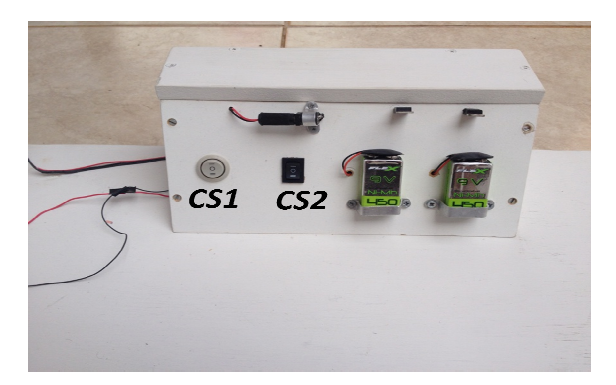

Figura 6 – Foto daCaixa central do circuito em destaque, item (7) da Figura 2.

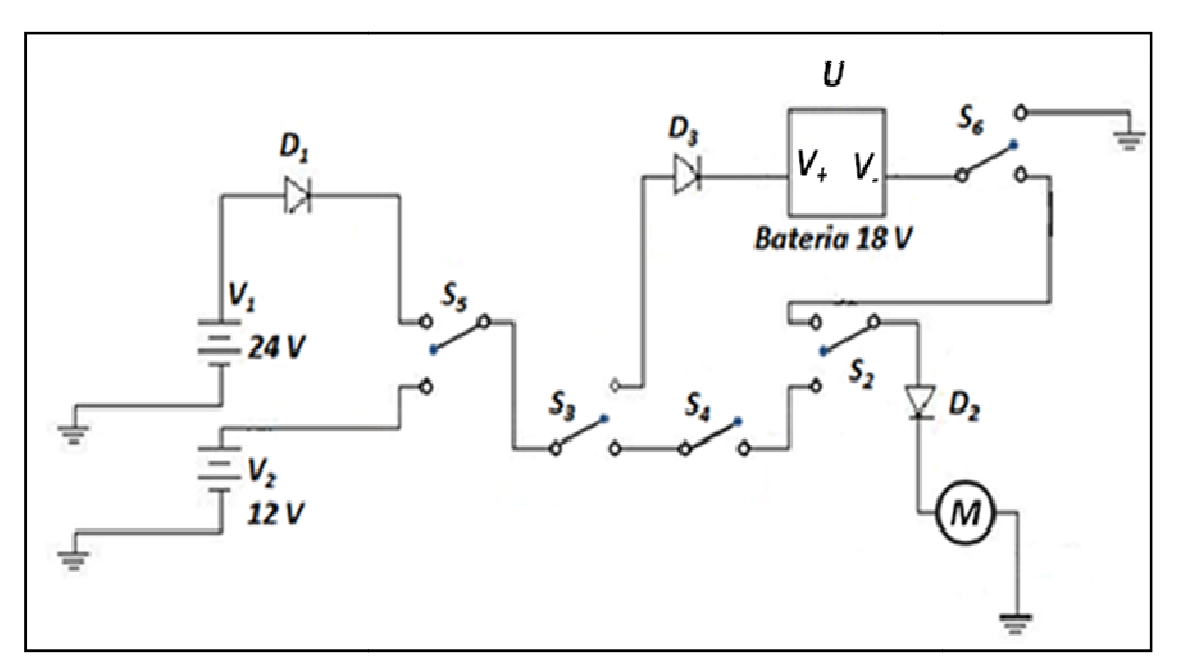

Figura 7 – Figura esquemática do circuito elétrico da caixa central.

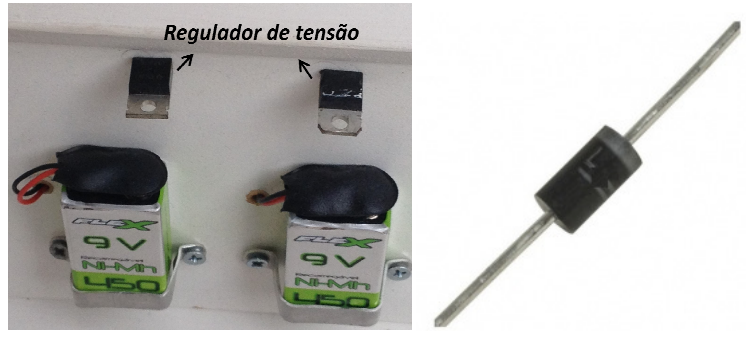

 *a)b)*

Figura 8– a) Diodos com a função de Regulador de tensão (6,0 V) e bateria; b) Diodos Zener.

As duas saídas do painel solar são ligadasà caixa central (Figura 6) por meio de três fios. Existe configurado dentro dessa caixa um circuito (Figura 7) que detalha toda a ligação que ocorre desde a chegada da corrente elétrica vinda do painel, mostrando as possíveis distribuições e, consequentemente, as permutações para essas distribuições que são modificadas através das duas chaves seletoras (CS1 e CS2) existentes na caixa, que são representadas na Figura 6. A opção das duas formas de utilização do painel para o funcionamento de todo aparato experimental se difere;

- 1) Quando as chaves  $S_3$  e  $S_5$  são voltadas para cima, aciona a opção de 24,0 V (máximo rendimento do painel) que serve para carregar as baterias de 9,0 V cada, que estão ligadas em série, obtendo um total de armazenamento de voltagem de 18,0 V.
- 2) Já quando as chaves  $S_2$ ,  $S_3$ ,  $S_4$  e  $S_5$  são voltadas para baixo, o painel libera apenas metade de seu potencial, ou seja 11,2 V fazendo o motor M (item (2) Figura 2) funcionar de forma direta, demonstrando a transformação de energia solar em energia elétrica, que está relacionada ao primeiro objetivo, citado anteriormente, conforme especificado em um dos objetivos.

As permutações para o funcionamento correto de todo aparato ocorre conforme Tabela 1.

| Comando                    |                            | Modo de funcionamento                                       |
|----------------------------|----------------------------|-------------------------------------------------------------|
| CS1                        | CS2                        |                                                             |
| 0                          | 0                          | <b>Nada Funciona</b>                                        |
| I                          | $\bm{I}$                   | Motor funciona através da ligação direta com o painel.      |
| $\boldsymbol{\mathit{II}}$ | $\boldsymbol{\theta}$      | Circuito fica configurado para o carregamento das baterias. |
| 0                          | $\boldsymbol{\mathit{II}}$ | Motor funciona através apenas do descarregamento das        |
|                            |                            | <i>baterias.</i>                                            |
| $\boldsymbol{\mathit{II}}$ | $\boldsymbol{\mathit{II}}$ | Ocorre o carregamento das baterias e simultaneamente o      |
|                            |                            | funcionamento do motor através das mesmas.                  |

*Tabela 1 – Comandos (permutações)de funcionamento do circuito.* 

Como existem essas permutações, é necessária a utilização de diodos<sup>4</sup> para manter a corrente em apenas um sentido, não deixando as permutações serem misturadas. Da

l

<sup>4</sup>O diodo é um componente eletrônico semicondutor, que possui entre outras funções retificar a corrente.

mesma forma que, como as baterias juntas armazenavam 18,0 V, é necessário montar o circuito com dois reguladores de tensão (6,0 V cada), Figura 8(a), para que quando o circuito estiver programado para a liberação da voltagem das baterias para o funcionamento do motor, (segunda forma) os mesmos possam permitir a passagem de apenas 12,0 V dos 18,0 V obtidos, não danificando o motor e o deixando funcionar com máximo de rendimento.

No momento em que a segunda forma é trabalhada, o funcionamento domotor serve para girar uma polia que possui um conjunto de imãs (três imãs de cada lado) em ladosopostos, de modo que se encontram muito próximos de um núcleo de ferro enrolado em uma bobina (Figuras9 e 10). É importante deixar claro ao aluno que o<br>fato de utilizar um núcleo de ferro é para potencializar a indução magnética na bobina e, fato de utilizar um núcleo de ferro é para potencializar a indução magnética na bobina e assim, gerar uma corrente induzida maior e consequentemente um potencial maior.

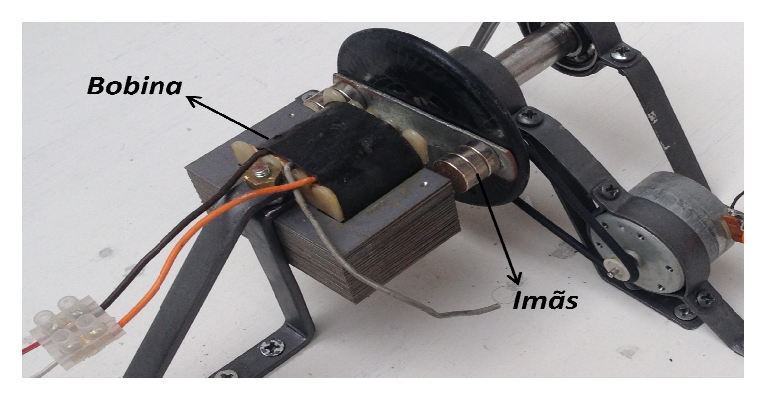

Figura 9 – Foto da Junção da polia (contendo imã) com bobina

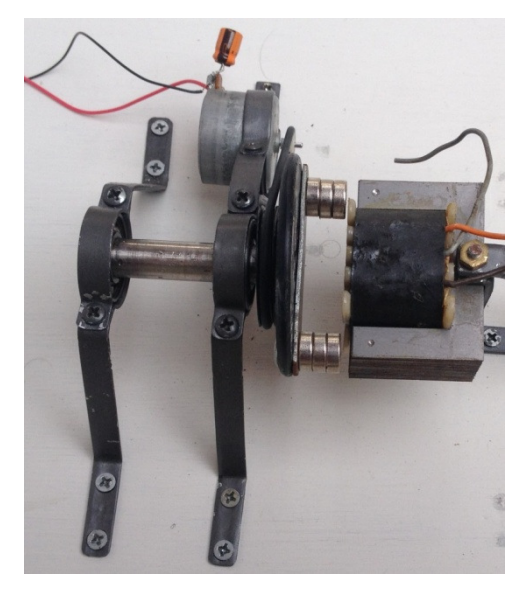

Figura 10 – Foto da Junção da polia (contendo imã) com bobina - noção de distância.

Assim, esse potencial gerado na bobina é transferido para um transformador, que<br>a opção de quatro saídas (Figura 11, em destaque), sendo uma delas com tem a opção de quatro saídas (Figura 11, em destaque), sendo uma delas com enrolamento secundário menor que o enrolamento primário, a fim de diminuir a voltagem de saída. Já as outras três saídas, do lado esquerdo do transformador(Figura 11) tem o enrolamento secundário maior que o primário, fazendo com que a voltagem de saída seja aumentada. Nesse ponto, pode-se usar qualquer outro transformador, desde que apresente as opções de aumentar ou diminuir a voltagem.

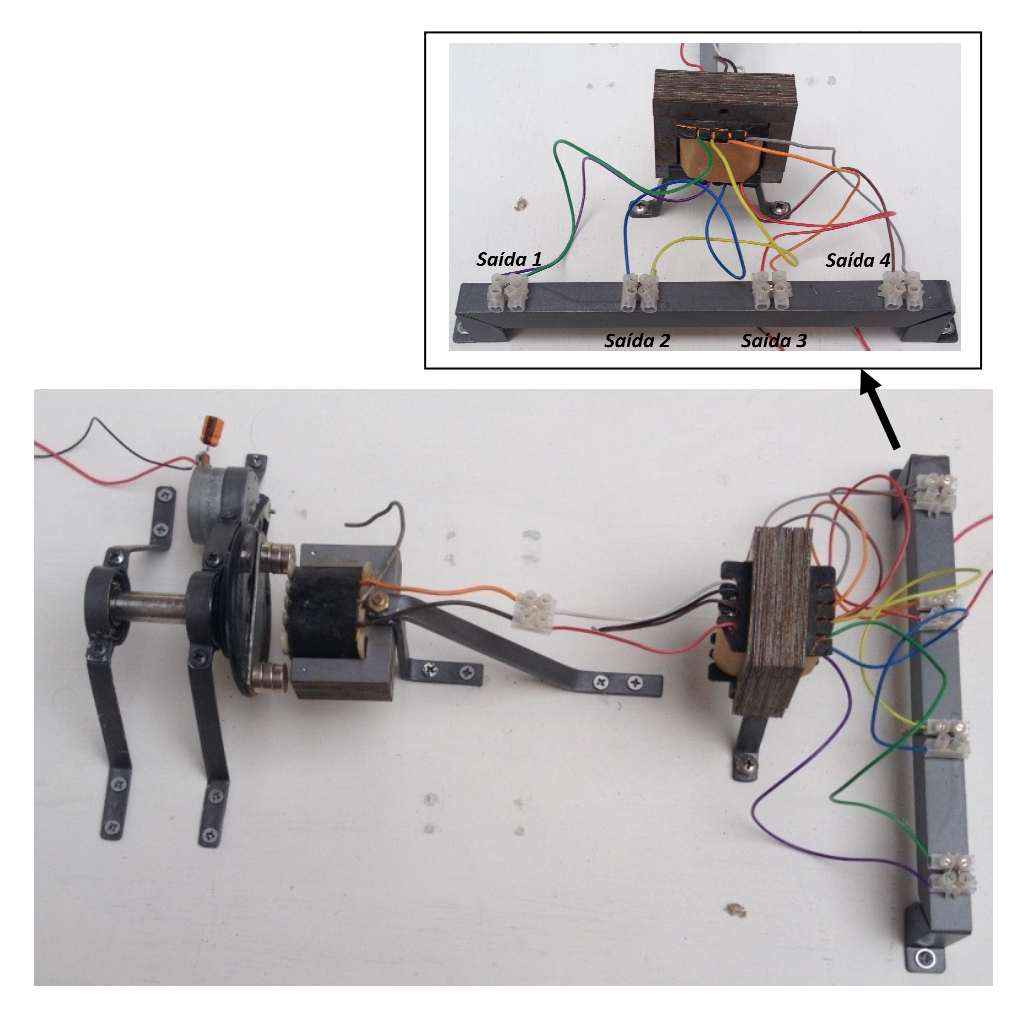

Figura 11–Foto do Transformador ligado a bobina, em destaque as quatro saídas de voltagem e do lado direito em direção ao outro transformador as três saídas;

Para esse produto, o transformador criado apresenta as seguintes voltagens de saída que são apresentados na tabela 2:

| Saída | Voltagem (V) |
|-------|--------------|
|       | 2,55         |
|       | 3,60         |
|       | 9,85         |
|       | 0.24         |

*Tabela 2 – Especificação de voltagem de saída do transformador.*

Para uma melhor representação deste aumento ou diminuição de voltagem, é necessária a utilização de um *Protoboard* com vários *leds* (Figura12), formando separadamente alguns circuitos em série, afim de que os alunos possam verificar esse aumento ou a diminuição de voltagem. Outro fator observávelé o fato de se utilizar uma corrente alternada, pois os *leds* piscam durante seu funcionamento.

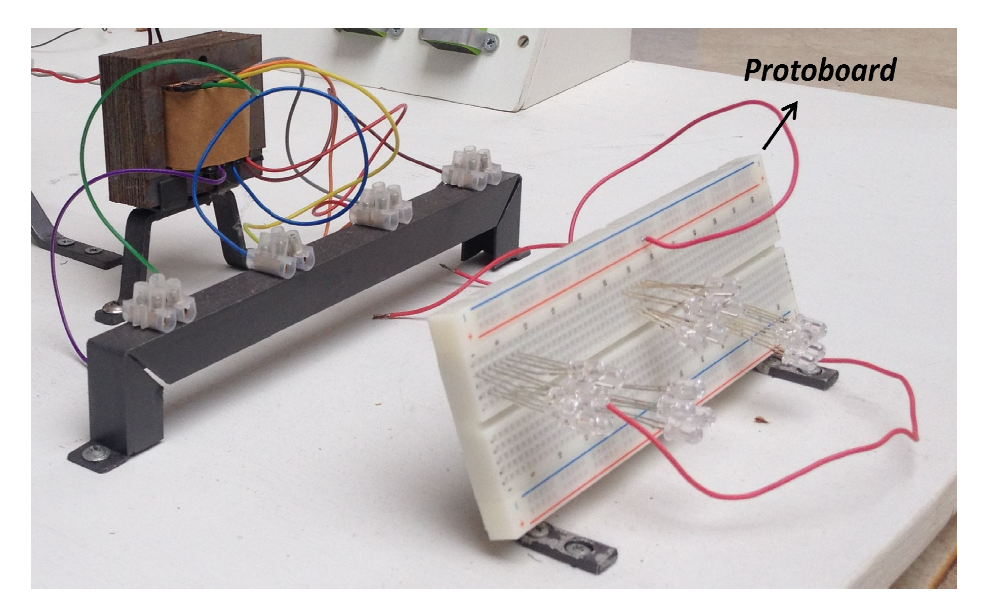

Figura 12 12 – *Protoboard*com *leds* e ligação das chaves.

Dessa forma, esse produto experimental leva aos alunos praticamente todo o conteúdo visto durante o terceiro ano do ensino médio da disciplina de Física. É É fato verificar que é um produto aplicável para demonstração completa de seu funcionamento, não tendo a opção de se aplicar por partes, uma vez que todos os processos estão interligados por algum conceito físico. Lembrando que, para a fabricação deste protótipo, é muito importante que ocorra um envolvimento do professor que irá aplicá-lo na construção de todas as etapas para analisar a melhor forma de abordar os conceitos junto aos alunos e não apenas aplicar de forma geral.

# **1.4 –Descrição da Descrição Aplicação do Experimento:**

As etapas descritas na sequência a seguir (Figura 13) mostram o procedimento que se deve adotar para a aplicação do produto em sala de aula.

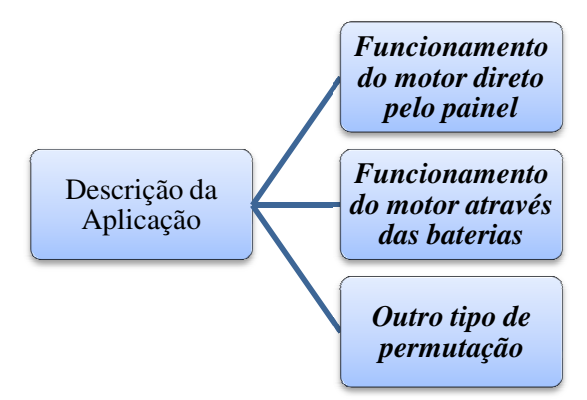

Figura 13 – Organograma da apresentação da Aplicação do Produto Educacional

Apresenta-se novamente, somente por fins didáticos, foto do produto educacional (Figura 14 (a)), em detalhe ao lado uma outra foto com a visão do painel solar solar (Figura 14 (b)). Na Figura 14 (a), foi mantida a mesma numeração citada na montagem experimental (Figura 2).

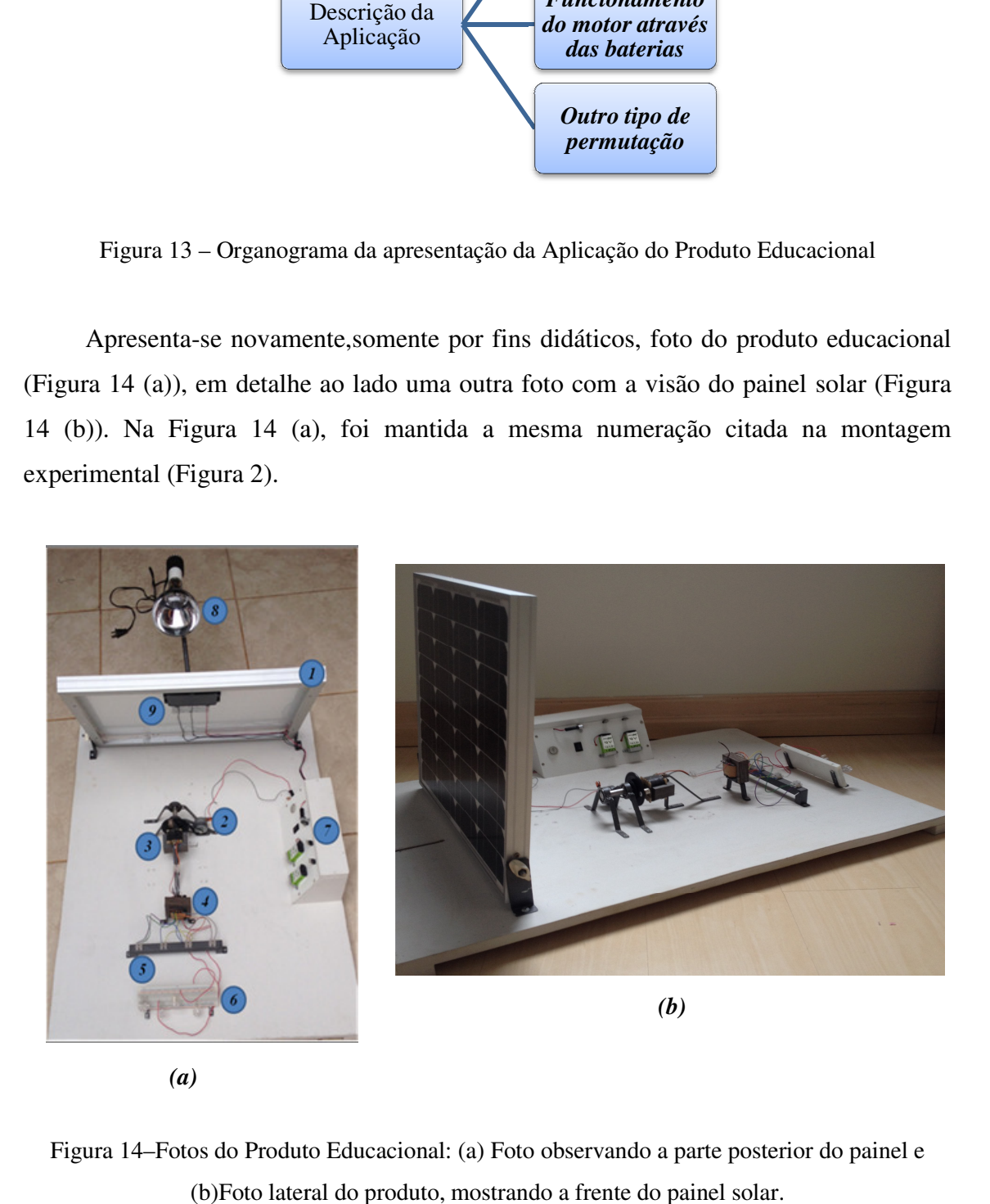

Figura 14–Fotos do Produto Educacional: (a) Foto observando a parte posterior do painel e (b)Foto lateral do produto, mostrando a frente do painel solar.

#### *A -Funcionamento do motor direto pelo painel*

*1.* Exponha a placa de energia solar (1) no Sol, caso não seja possível, acenda a lâmpada (8), deixando claro ao aluno que a lâmpada fará o papel do Sol, ou seja, de emitir ondas eletromagnéticas no espectro visível. Importante deixar isso claro para que o aluno não pense que o experimento parte de uma energia elétrica e tenha o intuito de transformar novamente em elétrica;

*2.* Para a demonstração do primeiro objetivo, que é a transformação direta de energia solar em energia elétrica, é necessário que ambas as chaves seletoras CS1 e CS2 (Figura 6) fiquem da posição *I*, conforme especificado na Tabela 1. Com essa permutação sendo acionada, primeiramente se explica ao aluno que no circuito (Figura 7) as chaves  $S_2$ ,  $S_3$ ,  $S_4$  e  $S_5$ ficam voltadas para baixo, ocorrendo ai a liberação, por parte do painel, de apenas metade de seu potencial, ou seja, 11,2 V fazendo o motor M (item (2)) funcionar de forma direta, demonstrando a transformação de energia solar em energia elétrica através do efeito fotovoltaico. É nesse ponto que a explicação do Efeito Fotoelétrico se torna importante, pois é através dele que o aluno entenderá o efeito fotovoltaico.

#### **B -** *Funcionamento do motor através das baterias*

**1.** Nesse segundo momento, o funcionamento do produto experimental leva automaticamente a explicação do segundo objetivo, que é a explicação dos fenômenos envolvidos em uma indução eletromagnética*[*6*]*. Assim as chaves seletoras CS1 e CS2 devem ser acionadas respectivamente nas posições *II* e *0,*  conforme exposto na Tabela 1. Com essa permutação acionada, deve-se explicar ao aluno que as chaves  $S_3$  e  $S_5$ , representadas no circuito da Figura 7, são voltadas para cima, acionando assim opção de 24,0 V (máximo voltagem liberada pelo painel) que então irá carregar as baterias*[*9*]* de 9,0 V cada (Figura 8 (a)), baterias essas que estão ligadas em série*[*7*]*, obtendo um total de armazenamento de voltagem de 18,0 V. Nesse momento, faz-se necessário demonstrar as características da associação em série de capacitores, estudada em Eletrostática, assim como, o objetivo que essas baterias representam na montagem, isto é, que elas estão sendo carregadas para que mais tarde o painel possa ser desativado e então a energia elétrica armazenada mesmas possa ser reutilizada no funcionamento do motor de 12 V.

**2.** Na sequência, as chaves seletoras CS1 e CS2 são coladas nas posições *0* e *II* respectivamente, conforme Tabela 1. Ao selecionar essa permutação, o painel deixa de alimentar o circuito, e então o motor passa a funcionar apenas com a energia armazenada pelas baterias. Isso é demonstrado aos alunos por meio do circuito da Figura 7, onde a chave  $S_5$  fica desativada e chave  $S_6$  é voltada para baixo e a chave  $S<sub>2</sub>$  é voltada para cima.

**3.** Após essa permutação, o motor que se encontra conectado a uma roldana com imãs (Figura 10) passa a girar a roldana e, consequentemente, com amovimentação dos imãs, surge então uma variação no fluxo magnético existente entre os polos desses imãs, que por sua vez faz surgir na bobina que se encontra próxima a essa roldana uma força eletromotriz e, consequentemente, uma corrente elétrica induzida.

**4.** Essa é a parte mais importante do trabalho, pois leva ao aluno todo o processo de indução e, consequentemente, o surgimento da corrente alternada, que é o principal fator utilizado para explicar o funcionamento do um transformador*[10]*(Figura 11). Por isso é nesse ponto que a conversa entre professor aluno deve ser intensificada, primeiramente para verificar o quanto os alunos compreenderamda aplicação teórica aprendida com a prática aplicada e, em seguida, caso não haja tal reconhecimento por parte dos alunos, desenvolver uma retomada rápida de conteúdos, levando os alunos a relembrarem o conceito envolvido e então compreender o restante da prática, pois sem este entendimento as partes posteriores acabam ficando com lacunas de conhecimento.

**5.** Ao movimentar a roldana e mostrar o processo de indução eletromagnética, é importante demonstrar ao aluno, com um voltímetro, o valor da voltagem que surgiu na bobina, ou seja, a voltagem de entrada do transformador (que para os materiais utilizados nesse produto foi de 3 V). Isso deve ser feito para que o aluno verifique o papel de aumentar ou diminuir a sua voltagem de entrada.

**6.** Com o processo de indução explicado, é necessário explicar os conceitos envolvidos no funcionamento de um transformador, bem como a sua importância no cotidiano das pessoas. Contudo caso não haja muita interação por parte dos alunos, não se pode deixa-lós sem o mínimo conhecimento sobre o funcionamento do transformador.

**7.** Assim, com toda a teoria desenvolvida, é novamente necessário o uso de um voltímetro para verificar as voltagens obtidas nas quatro saídas do transformador (Figura 11). Essas voltagens que para os materiais usados nesse produto estão representadas na Tabela 2, podem ser ainda demonstradas pelas associações de *leds* que forem conectados a um *protoboard*(Figura 12). Nesse momento, faz-se necessária a explicação das propriedades das associações de resistores em série*[*8*]* e também paralelo.

**8.** Por fim, pode-se manusear os *leds* (de variadas cores) em associações mistas, caso queira.

## *C - Outro tipo de permutação*

Apenas para demonstração de circuitos, pode-se arranjar as chaves seletoras CS1 e CS2, ambas na posição *II*. Assim o circuito trabalhará tanto carregando as baterias, quanto simultaneamente liberando essas cargas para o funcionamento do motor, ou seja, as chaves  $S_5$ ,  $S_3$  e  $S_2$  estarão voltadas para cima no circuito da Figura 7 e a chaves  $S_6$ para baixo.

## **2 -Método de Avaliação:**

A metodologia de avaliação utilizada para aplicação desse produtoé feita por meio de um questionário Q1, envolvendo temas usados no desenvolvimento do produto e que foram estudados durante o ano letivo, assim como mapas conceituais que são fabricados pelos alunos antese após a demonstração do produto.

#### *Questionário Q1: Questões aplicadas durante a avaliação prévia.*

*1) Qual tipo de usina geradora de eletricidade você tem conhecimento? Para cada usina explique o tipo de energia que é usado para gerar energia elétrica.* 

*2) Você sabe a diferença entre energia limpa e energia suja? Se sim, explique e cite os tipos de energia limpa e os tipos de energia suja que você conhece.* 

*3) Marque a alternativa que representa o objetivo de um capacitor.* 

- *a) Armazenar energia mecânica.*
- *b) Dissipar energia elétrica em forma de calor, o conhecido efeito Joule.*
- *c) Armazenar energia elétrica.*
- *d) Fazer o mesmo papel de um resistor, só que com uma capacidade maior.*
- *e) Alimentar um circuito elétrico, ou seja, é uma fonte de força eletromotriz ε.*
- *4) Qual é o objetivo de um transformador:*
- *a) Transforma energia mecânica em elétrica.*
- *b) Transforma energia elétrica em qualquer outro tipo de energia.*
- *c) Serve para elevar ou diminuir a tensão em uma rede de transmissão elétrica.*
- *d) Controlar a corrente elétrica, assim como um resistor.*
- *e) Armazenar energia elétrica durante o dia para que ela seja distribuída ao anoitecer.*

*5) Em que se baseia o funcionamento de um transformador:* 

- *a) É baseado nas leis de Kirchhoff.*
- *b) Seu funcionamento é baseado na lei de Ohm.*
- *c) O funcionamento ocorre devido a uma indução eletromagnética.*
- *d) O funcionamento é baseado na experiência de Oersted.*

*e) Seu funcionamento se dá apenas pelo campo magnético criado pelo núcleo de ferro do transformador.* 

*6) O funcionamento de um transformador se dá pelo efeito de uma corrente elétrica contínua ou alternada? Justifique.* 

*7) A indução eletromagnética é baseada em qual lei:*

- *a) Lei de Ohm.*
- *b) Lei de Kirchhoff.*
- *c) Lei de Newton.*
- *d) Lei de Oersted.*
- *e) Lei de Faraday.*

*8) Você conhece ou já ouviu falar no efeito fotoelétrico? Se sim, diga qual o seu conhecimento sobre tal assunto, ou seja, como e onde ele ocorre?* 

- *9) A energia vinda do sol é classificada como:*
- *a) Onda de calor, vinda pelo processo de convecção.*
- *b) Onda eletromagnética, vinda pelo processo de irradiação.*

*c) Onda mecânica, vinda pelo processo de irradiação.* 

*d) Onda nuclear, vinda pelo processo de condução.* 

*e)Apenas como luz, que é uma onda mecânica e pode percorrer o vácuo.* 

*10) Com relação as equações de eletricidade e magnetismo, relacione as colunas abaixo:* 

- 1)  $R_{eq} = R_1 + R_2 + ... + R_n$  ( ) Associação de resistores em série
- 2)  $N_1 U_2 = N_2 U_1$  *( ) Lei de indução de Faraday*
- 3)  $B = N \frac{\mu_0}{2\mu_0}$ . 2.  $B = N \cdot \frac{\mu_0 \cdot i}{2 \cdot n}$ *R*  $=N.\frac{\mu_{0}}{2}$  *( ) Campo magnético gerado por bobina*
- 4)  $\Phi = B.A.\cos\theta$  *( ) Relação entre bobinas do transformador*
- $\mathbf{r}_1$   $\mathbf{r}_2$ 5)  $\frac{1}{2} = \frac{1}{2} + \frac{1}{2} + ... + \frac{1}{n}$  $R_{eq}$   $R_1$   $R_2$   $R_n$  $=\frac{1}{R} + \frac{1}{R} + ... +$  *( )Associação de resistores em paralelo*

$$
\epsilon = \frac{\Delta \Phi}{\Delta t}
$$
 ( ) Fluxo do campo magnético

 Nesse ponto, os alunos são apresentados a um exemplo de mapa conceitual (Figura 14), para que possam fazer um mapa inicial de todo conhecimento adquirido por eles em relação aos temas Eletricidade e Magnetismo (Figura 15).

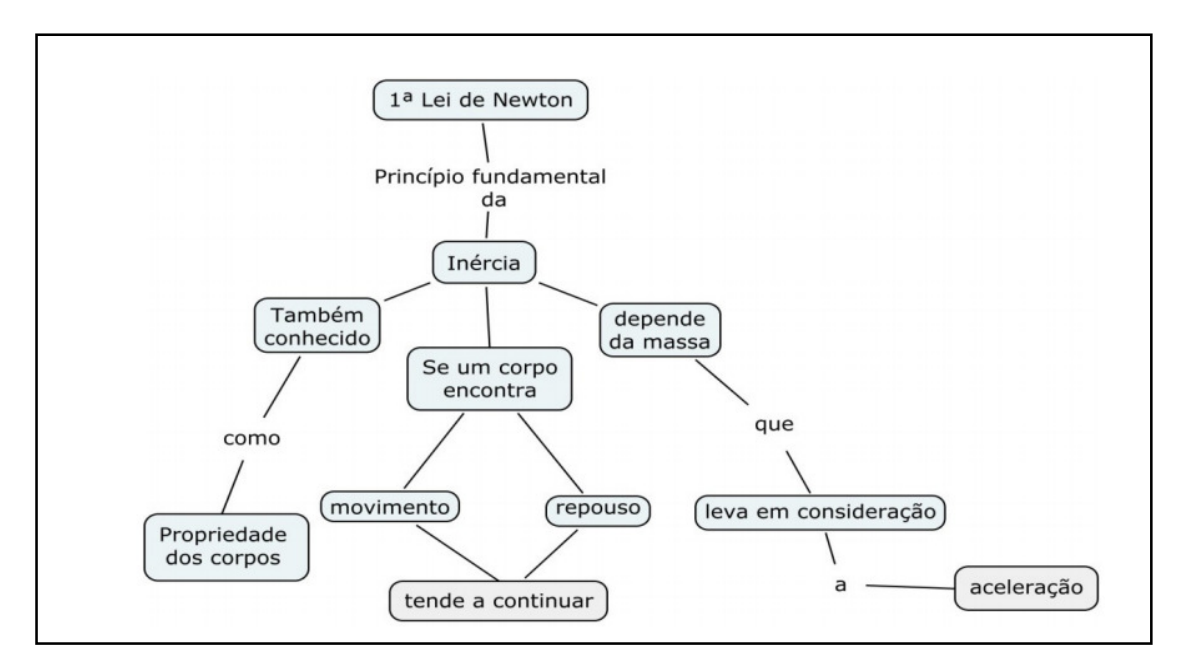

Figura 14 – Exemplo de uma representação de mapa conceitual*[9]*

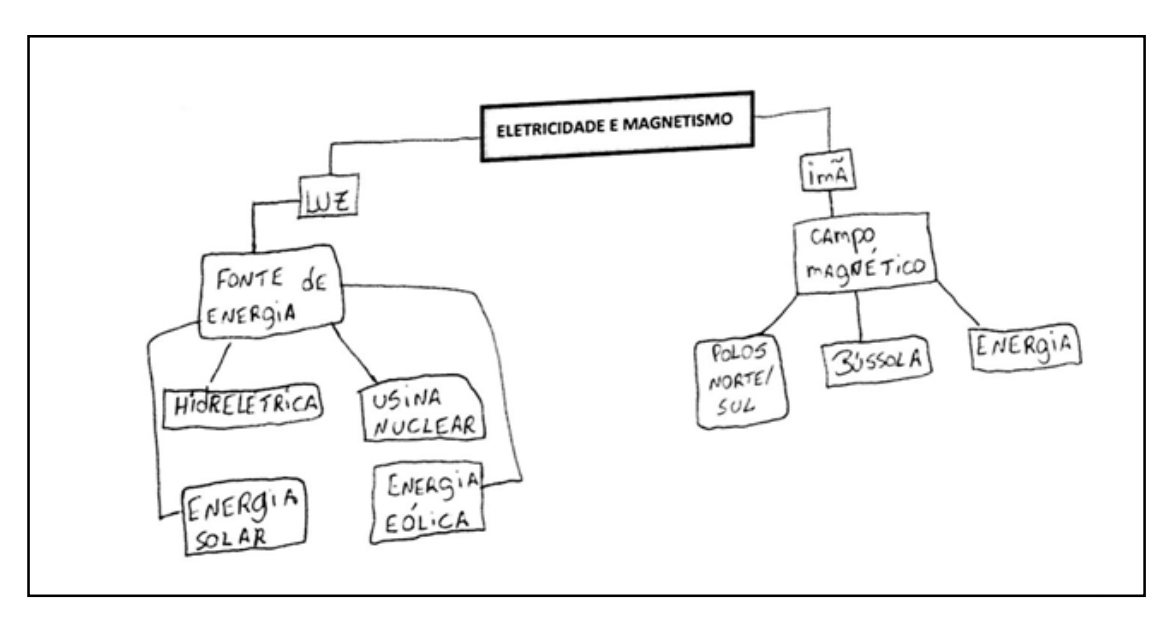

Figura 15 – Atividade para desenvolvimento do pré-mapa conceitual, já com um exemplo de mapa desenvolvido por um dos alunos presentes na apresentação deste produto.

 Após a pré avaliação, o produto é apresentado e demonstrado perante os alunos para que, no fim, através de um novo mapa conceitual (com o mesmo tema da Figura 15), o aluno possa demonstrar o conhecimento do qual se aproximou. Esse resultado deve ser avaliado através da Teoria de Aprendizagem de Ausubel*[10]* e seus subsunçores.

#### **3 - Perspectivas:**

 Esse produto, conforme foi explicado neste manual, tem como principal objetivo a avaliação dos alunos por meio de um desenvolvimento experimental combinado com ateoria de Aprendizagem de Ausubel. Fica liberado ao professor que vai aplicar tal produto, porém, a opção de trabalhar com o mesmo objetivo proposto aqui ou trabalhar apenas a parte Física, sem levar em consideração a avaliação de Ausubel. É claro que mesmo para este fim, o produto deve ter como objetivo levar os alunos a compreensão da conexão entre a Física teórica e prática. Assim, é de bom aproveito, propor aos alunos o desenvolvimento deste protótipo para a feira de Ciências, pois quando se monta o próprio experimento o aprendizado se torna muito mais rico. E que depois de pronto e apresentado, fique disponível na escola para os professores utilizarem com a turma, ou outras turmas.

## **4 - Outras formas de aplicar o produto:**

 Vimos que há muitas formas de se explorar este produto educacional, como por exemplo explicar as estações do ano, variando a inclinação da placa solar, explorar a intensidade do campo magnético afastando a bobina (núcleo de ferro) da roldana com imã; E um fator interessante é que é possível explorar a mecânica também, pois se diminuir a quantidade de imãs, a roldana gira mais rápido (aumenta a sua velocidade, pois diminui a massa e consequentemente a Inércia) podendo explorar aqui o conceito de torque e este fato também pode ser influenciado quanto a distribuição de massa (dos imãs) sobre a roldana. Ressaltando que embora a velocidade aumente (no caso de diminuir a quantidade de imãs) verifica-se que o campo gerado diminui e a intensidade da luz do *led* fica bem fraca.

 Em relação a teoria de aprendizagem, pode se mudar a forma de aplicação, caso aja tempo disponível. Ensinar os alunos a trabalhar com mapas conceituais de outro assunto, dar tempo delesamadurecerem este procedimento, treinar e depois de todas as dúvidas sanadas, em um outro momento aplicar o mapa no assunto do Produto Educacional. Aplicar este produto em outras turmas de terceiro ano de ensino médio.

# **4 - Referências:**

- 1. ASTRATH, E. A. C. Princípios do funcionamento de uma Usina Fotovoltaica: uma aplicação ao ensino médio. 124 f. Dissertação (Mestrado em ensino de Física) - Departamento de Física, Universidade Estadual de Maringá, Paraná: Maringá. 2015
- 2. BRASIL. Ministério da educação. Parâmetros Curriculares Nacionais Ensino médio - Parte III - Ciências da natureza, matemática e suas tecnologias. Brasília, 2000. p.58.
- 3. BIG Banco de Informações de Geração. Aneel. Disponível em: <http://www.aneel.gov.br/aplicacoes/capacidadebrasil/capacidadebrasil.cfm>. Acesso em: 5 abril 2015.
- 4. TEIXEIRA, T. B. Influência da temperatura em aglomerados autoreconfiguráveis de células solares fotovoltaicas. 2008. 72 p. Monografia apresentada na Universidade Federal de Minas Gerais - Instituto de ciências exatas para obtenção do título de especialista em Microeletrônica.
- 5. VALLÊRA, A. M.; BRITO, M. C. Meio século de história fotovoltaica. Gazeta da Física, 2006.
- 6. HALLIDAY, D.; RESNICK, R. Fundamentos da Física: Eletromagnetismo. 9ª edição. Rio de Janeiro: LTC. 2012. v.3. p. 146, 249 e 251.
- 7. Capítulo 5: Dielétrico e Capacitores. Disponível em: <http://www13.fisica.ufmg.br/~feletro/NEMES/capitulo-5.pdf>.
- 8. TIPLER, P. A.; MOSCA, G. Física para cientistas e engenheiros: Eletricidade eMagnetismo e Óptica. 6ª edição. Rio de Janeiro: LTC. 2009. v.2.p. 158 e 159.
- 9. Laboratório de Eletricidade e Magnetismo: Capacitância e Capacitores. Instituto de Física de São Paulo. Disponível em: <http://www.ifsc.usp.br/~strontium/Teaching/Material2010- 2%20FFI0106%20LabFisicaIII/07-Capacitores.pdf>. Acesso em: 10 Junho 2015.
- 10. Instrumentação Física. Cursos IF-UFRGS. Disponível em: <http://cta.if.ufrgs.br/projects/instrumentacaofisica/wiki/C%C3%A1lculo\_do\_Campo\_Magn%C3%A9tico>. Acesso em: 8 abril 2015.
- 11. MOREIRA, M. A. Aprendizagem significativas em mapas conceituais. Textos de apoio ao professor de física, PPGEnFis/IFUFRGS, Rio de Janeiro, 2013, vol.24, n.6.
- 12. TAVARES, R. Construindo mapas conceituais. Ciências e Cognição, Paraíba, v.12, nov. 2007. Disponível em: < http://www.cienciasecognicao.org/pdf/v12/m347187.pdf>. Acesso em: 5 abril 2015.